# BACCALAURÉAT GÉNÉRAL

ÉPREUVE D'ENSEIGNEMENT DE SPÉCIALITÉ

# **SESSION 2022**

# **NUMÉRIQUE ET SCIENCES INFORMATIQUES**

# **JOUR 1**

Durée de l'épreuve : **3 heures 30** 

*L'usage de la calculatrice n'est pas autorisé.* 

Dès que ce sujet vous est remis, assurez-vous qu'il est complet. Ce sujet comporte 14 pages numérotées de 1/14 à 14/14.

**Le candidat traite au choix 3 exercices parmi les 5 exercices proposés** 

**Chaque exercice est noté sur 4 points.** 

# **EXERCICE 1 (4 points)**

*Cet exercice porte sur les structures de données (listes, p-uplets et dictionnaires).* 

On dispose de la liste jours suivante et du dictionnaire mois suivant :

```
jours=["dimanche", "lundi", "mardi", "mercredi", "jeudi", 
"vendredi", "samedi"] 
mois={1 :("janvier",31) , 2 :("février",28) , 3 :("mars",31), 
4 :("avril",30) , 5 :("mai",31) , 6 :("juin",30) , 
7 :("juillet",31) , 8 :("aout",31) , 9 :("septembre",30) , 
10 :("octobre",31) , 11 :("novembre",30) , 
12 :("décembre",31)}
```
**1.** 

- **a.** A partir de la liste jours, comment obtenir l'élément "lundi"?
- **b.** On rappelle que l'opérateur % (« modulo ») renvoie le reste de la division entière (division euclidienne).

```
Exemple : 7%3 renvoie 1 qui est le reste de la division de 7 par 3 : \frac{1}{\sqrt{2}}Que renvoie l'instruction jours [18%7] ?
```
**2.** On rappelle que jours.index[element] renvoie l'indice de element dans la liste jours par exemple jours.index["mercredi"] renvoie 3. Le nom du jour actuel est stocké dans une variable  $\frac{1}{2}$  (par exemple :  $\frac{1}{2}$  = "mardi"). Recopier et compléter l'instruction suivante permettant d'obtenir le numéro du jour de la semaine n jours plus tard : numero jour =(jours.index[  $...$  ] +  $...$  )  $%$   $...$ 

# **3.**

- **a.** A partir du dictionnaire mois, comment obtenir le nombre de jours du mois de mars ?
- **b.** Le numéro du mois actuel est stocké dans une variable numero mois, écrire le code permettant d'obtenir le nom du mois qu'il sera x mois plus tard à partir du dictionnaire mois.

Par exemple :

si numero mois = 4 et  $x = 5$ , on doit obtenir "septembre" si numero mois = 10 et  $x = 3$ , on doit obtenir "janvier"

**4.** On définit une date comme un tuple :

```
(nom jour, numero jour, numero mois, annee) .
```
- **a.** Sachant que date = ("samedi", 21, 10, 1995), que renvoie mois[date[2]][1] ?
- **b.** Ecrire une fonction jour suivant (date) qui prend en paramètre une date sous forme de tuple et qui renvoie un tuple désignant la date du lendemain.

```
Par exemple : 
jour suivant( ("samedi", 21, 10, 1995) ) renvoie
("dimanche", 22, 10, 1995)
jour suivant ( ("mardi", 31, 10, 1995) ) renvoie
("mercredi", 1, 11, 1995)
```
On ne tient pas compte des années bissextiles et on considère que le mois de février comporte toujours 28 jours.

# **EXERCICE 2 (4 points)**

*Cet exercice porte sur les structures de données (files et la programmation objet en langage python)*

Un supermarché met en place un système de passage automatique en caisse. Un client scanne les articles à l'aide d'un scanner de code-barres au fur et à mesure qu'il les ajoute dans son panier.

Les articles s'enregistrent alors dans une structure de données.

La structure de données utilisée est une file définie par la classe Panier, avec les primitives habituelles sur la structure de file.

Pour faciliter la lecture, le code de la classe Panier n'est pas écrit.

```
class Panier(): 
   def __init__(self): 
      """Initialise la file comme une file vide.""" 
   def est_vide(self):
      """Renvoie True si la file est vide, False sinon.""" 
   def enfiler(self, e):
      """Ajoute l'élément e en dernière position de la file, 
     ne renvoie rien.""" 
   def defiler(self):
      """Retire le premier élément de la file et le renvoie."""
```
Le panier d'un client sera représenté par une file contenant les articles scannés. Les articles sont représentés par des tuples (code barre, designation, prix, horaire scan) où

- code barre est un nombre entier identifiant l'article ;
- designation est une chaine de caractères qui pourra être affichée sur le ticket de caisse ;
- prix est un nombre décimal donnant le prix d'une unité de cet article ;
- horaire scan est un nombre entier de secondes permettant de connaitre l'heure où l'article a été scanné.
- **1.** On souhaite ajouter un article dont le tuple est le suivant (31002, "café noir", 1.50, 50525). Ecrire le code utilisant une des quatre méthodes ci-dessus permettant d'ajouter l'article à l'objet de classe Panier appelé panier1.
- **2.** On souhaite définir une **méthode** remplir (panier temp) dans la classe Panier permettant de remplir la file avec tout le contenu d'un autre panier panier temp qui est un objet de type Panier.

Recopier et compléter le code de la méthode remplir en remplaçant chaque …………… par la primitive de file qui convient.

```
def remplir(self, panier_temp): 
    while not panier temp. \boxed{\dots} :
          article = panier_temp. ……………
         self. ……………(article)
```
- **3.** Pour que le client puisse connaitre à tout moment le montant de son panier, on souhaite ajouter une **méthode** prix\_total() à la classe Panier qui renvoie la somme des prix de tous les articles présents dans le panier. Ecrire le code de la méthode prix\_total. **Attention, après l'appel de cette méthode, le panier devra toujours contenir ses articles**.
- **4.** Le magasin souhaite connaitre pour chaque client la durée des achats. Cette durée sera obtenue en faisant la différence entre le champ horaire scan du dernier article scanné et le champ horaire scan du premier article scanné dans le panier du client. Un panier vide renverra une durée égale à zéro. On pourra accepter que le panier soit vide après l'appel de cette méthode. Ecrire une **méthode** duree\_courses de la classe Panier qui renvoie cette durée.

# **EXERCICE 3 (4 points)**

*Cet exercice porte sur les structures de données (dictionnaires)* 

Afin d'organiser les dossiers et les fichiers sur un disque dur, une structure arborescente est utilisée. Les fichiers sont dans des dossiers qui sont eux-mêmes dans d'autres dossiers, etc.

Dans une arborescence, chaque dossier peut contenir des fichiers et des dossiers, qui sont identifiés par leur nom. Le contenu d'un dossier est modélisé par la structure de données **dictionnaire**. Les clés de ce dictionnaire sont des chaînes de caractères donnant le nom des fichiers et des dossiers contenus.

Illustration par un exemple :

Le dossier appelé Téléchargements contient deux fichiers rapport.pdf et jingle.mp3, et un dossier Images contenant simplement le fichier logo.png. Il est représenté ci-dessous.

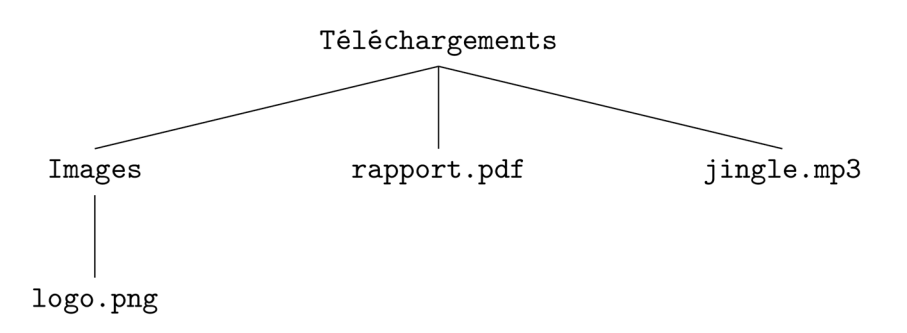

```
Ce dossier Téléchargements est modélisé en Python par le dictionnaire suivant : 
{"Images": {"logo.png": 36}, "rapport.pdf": 450, "jingle.mp3": 
4800}
```
Les valeurs numériques sont exprimées en ko (kilo-octets).

"logo.png": 36 signifie que le fichier logo.png occupe un espace mémoire de 36ko sur le disque dur.

On rappelle, ci-dessous, quelques commandes sur l'utilisation d'un dictionnaire :

- $\text{dico} = \{\}$  crée un dictionnaire vide appelé  $\text{dico}$ ,
- $\bullet$  dico[cle] = contenu met la valeur contenu pour la clécle dans le dictionnaire dico.
- dico [cle] renvoie la valeur associée à la clé cle dans le dictionnaire dico,
- cle in dico renvoie un booléen indiquant si la clé cle est présente dans le dictionnaire dico,
- del dico[cle] supprime la clé cle et sa valeur associée du dico.
- dico.keys() renvoie la liste des clés du dictionnaire dico

L'**adresse** d'un fichier ou d'un dossier correspond au nom de tous les dossiers à parcourir depuis la racine afin d'accéder au fichier ou au dossier. Cette adresse est modélisée en Python par la liste des noms de dossier à parcourir pour y accéder.

### **22-NSIJ1G11 Page 6 sur 14**

Exemple : L'adresse du dossier : /home/pierre/Documents/ est modélisée par la liste ["home", "pierre", "Documents"].

**1.** Dessiner l'arbre donné par le dictionnaire suivant, qui correspond au dossier

```
Documents. 
Documents = {
  "Administratif":{ 
    "certificat JDC.pdf ": 1500, 
    "attestation recensement.pdf ": 850 
                  }, 
  "Cours": { 
     "NSI": { 
       "TP.html ": 60, 
       "dm.odt": 345 
           }, 
     "Philo": { 
        "Tractatus logico-philosophicus.epub": 2600 
               } 
            }, 
   "liste de courses.txt ": 24 
             }
```
**2.** 

**a.** On donne la fonction **Parcourir** suivante qui prend en paramètres un dossier racine et une liste représentant une adresse, et qui renvoie le contenu du dossier cible correspondant à l'adresse.

```
Exemple : Si la variable Documents contient le dictionnaire de l'exemple de 
la question 1 alors Parcourir(Documents, ["Cours", "Philo"]) 
renvoie le dictionnaire {"Tractatus logico-
philosophicus.epub": 2600}
```
# Recopier et compléter la ligne 4

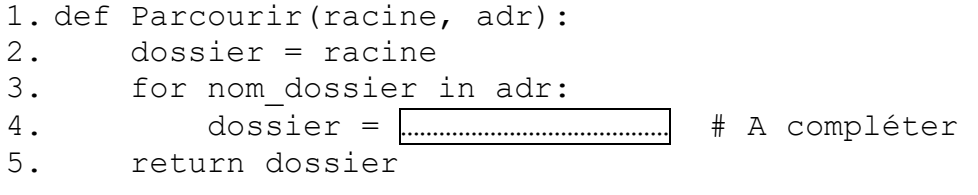

# **b.** Soit la fonction suivante :

- 1. def Afficher(racine, adr, nom fichier):
- 2. dossier = Parcourir(racine, adr)
- 3. print(dossier[nom\_fichier])

Qu'affiche l'instruction Afficher(Documents, ["Cours", "NSI"], "TP.html") sachant que la variable Documents contient le dictionnaire de la question 1 ?

- **3.**
- **a.** La fonction Ajouter(racine, adr, nom fichier, taille) suivante ajoute au dictionnaire racine, à l'adresse adr, la clé nom fichier associé à la valeur taille.

Une ligne de la fonction donnée ci-dessous contient une erreur. Laquelle ? Proposer une correction.

```
1. def Ajouter fichier(racine, adr, nom fichier, taille):
2. dossier = Parcourir(racine, \overline{a}dr)<br>3. taille = dossier[nom fichier]
            taille = dossier[nom fichier]
```
- **b.** Ecrire une fonction Ajouter dossier(racine, adr, nom dossier) pour créer un dictionnaire représentant un dossier vide appelé nom dossier dans le dictionnaire racine à l'adresse adr
- **4.** Ecrire une fonction taille (dossier) qui prend en paramètre un dictionnaire dossier modélisant le contenu du répertoire dossier et qui renvoie le total de l'espace mémoire occupé par les fichiers contenus dans le dossier. On considère que le répertoire dossier ne contient que des fichiers et aucun sous-dossier.

# **EXERCICE 4 (4 points) :**

### *Cet exercice porte sur les bases de données*

## **Un rappel sur la syntaxe de quelques fonctions SQL est donné en annexe 1 en fin de sujet.**

Dans le cadre d'une étude sur le réchauffement climatique, un centre météorologique rassemble des données. On considère que la base de données contient deux relations (tables). La relation Centres qui contient l'identifiant des centres météorologiques, la ville, la latitude, la longitude et l'altitude du centre. La relation Mesures qui contient l'identifiant de la mesure, l'identifiant du centre, la date de la mesure, la température, la pression et la pluviométrie mesurées.

#### Le schéma relationnel de la relation Centres est le suivant :

Centres(id centre: INT, nom ville: VARCHAR, latitude: FLOAT, longitude: FLOAT, altitude: FLOAT)

#### Le schéma relationnel de la relation Mesures est le suivant :

Mesures(id mesure: INT, id centre: INT, date: DATE, temperature: FLOAT, pression: INT, pluviometrie: FLOAT).

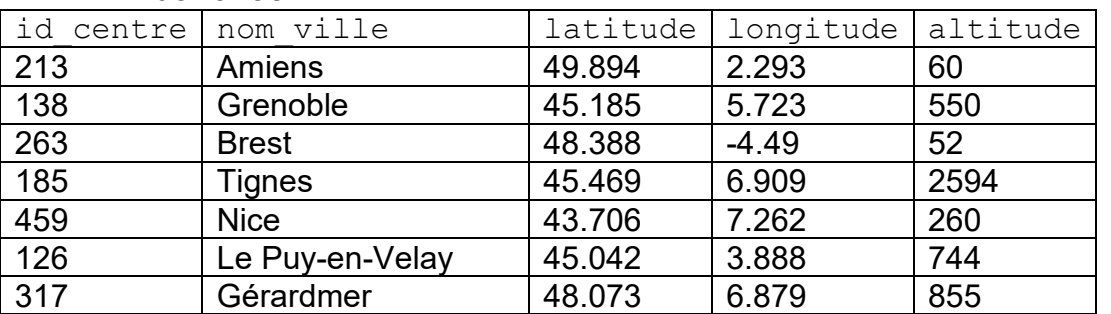

### Relation Centres

#### Relation Mesures

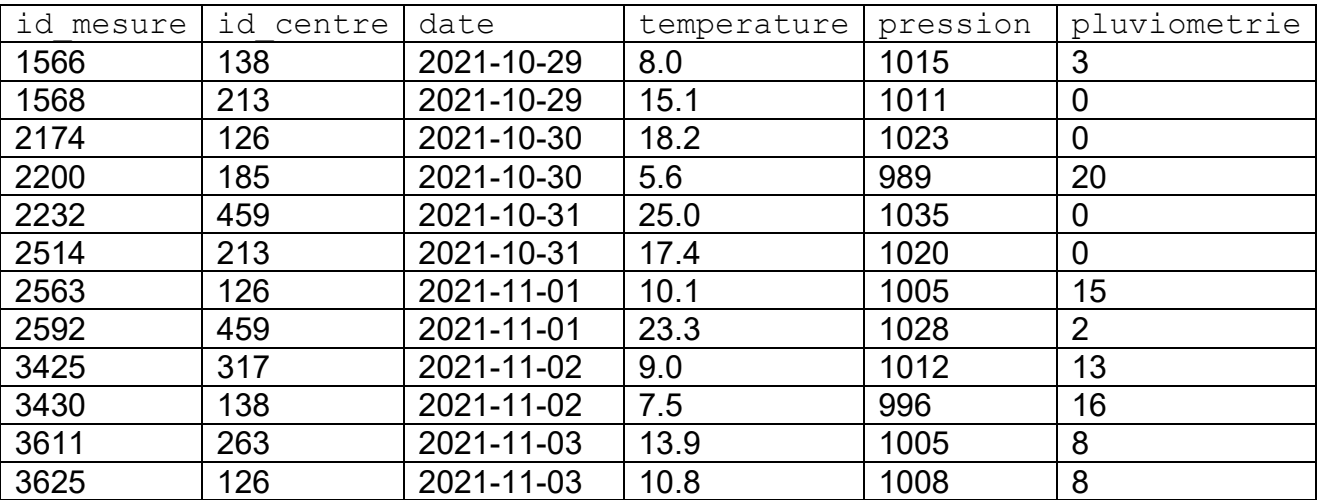

- **a.** Proposer une clé primaire pour la relation Mesures. Justifier votre choix.
- **b.** Avec quel attribut peut-on faire une jointure entre la relation Centres et la relation Mesures ?

### **2.**

- **a.** Qu'affiche la requête suivante ? SELECT \* FROM Centres WHERE altitude>500;
- **b.** On souhaite récupérer le nom de la ville des centres météorologiques situés à une altitude comprise entre 700m et 1200m. Ecrire la requête SQL correspondante.
- **c.** On souhaite récupérer la liste des longitudes et des noms des villes des centres météorologiques dont la longitude est supérieure à 5. La liste devra être triée par ordre alphabétique des noms de ville. Ecrire la requête SQL correspondante.

### **3.**

- **a.** Qu'affiche la requête suivante ? SELECT \* FROM Mesures WHERE date="2021-10-30";
- **b.** Écrire une requête SQL permettant d'ajouter une mesure prise le 8 novembre 2021 dans le centre numéro 138, où la température était de 11°C, la pression de 1013 hPa et la pluviométrie de 0mm. La donnée dont l'attribut est id mesure aura pour valeur 3650.

# **4.**

- **a.** Expliquer ce que renvoie la requête SQL suivante ? SELECT \* FROM Centres WHERE latitude = (SELECT MIN(latitude) FROM Centres);
- **b.** Écrire une requête SQL donnant la liste des villes dans lesquelles on a enregistré une température inférieure à 10°C en octobre 2021. On utilisera le mot clé DISTINCT afin d'éviter d'avoir des doublons. On rappelle que l'on peut utiliser les opérateurs de comparaison avec les dates.

**1.** 

# **EXERCICE 5 (4 points)**

*Cet exercice porte sur l'architecture matérielle des ordinateurs, les réseaux et sur les Protocoles de routage* 

Un nano ordinateur est un ordinateur possédant une taille inférieure à un microordinateur. Les nano ordinateurs (sans l'alimentation, le clavier, la souris et l'écran) tiennent dans la paume de la main. Le Soc (System on a cheap), littéralement un système sur une puce, est un système complet embarqué sur une seule puce (circuit intégré) pouvant comporter de la mémoire, un ou plusieurs microprocesseurs, des périphériques d'interface, ou tout autre composant. On souhaite comparer les performances de deux nano-ordinateurs contenant chacun un SOC différent dont les caractéristiques sont détaillées ci-dessous:

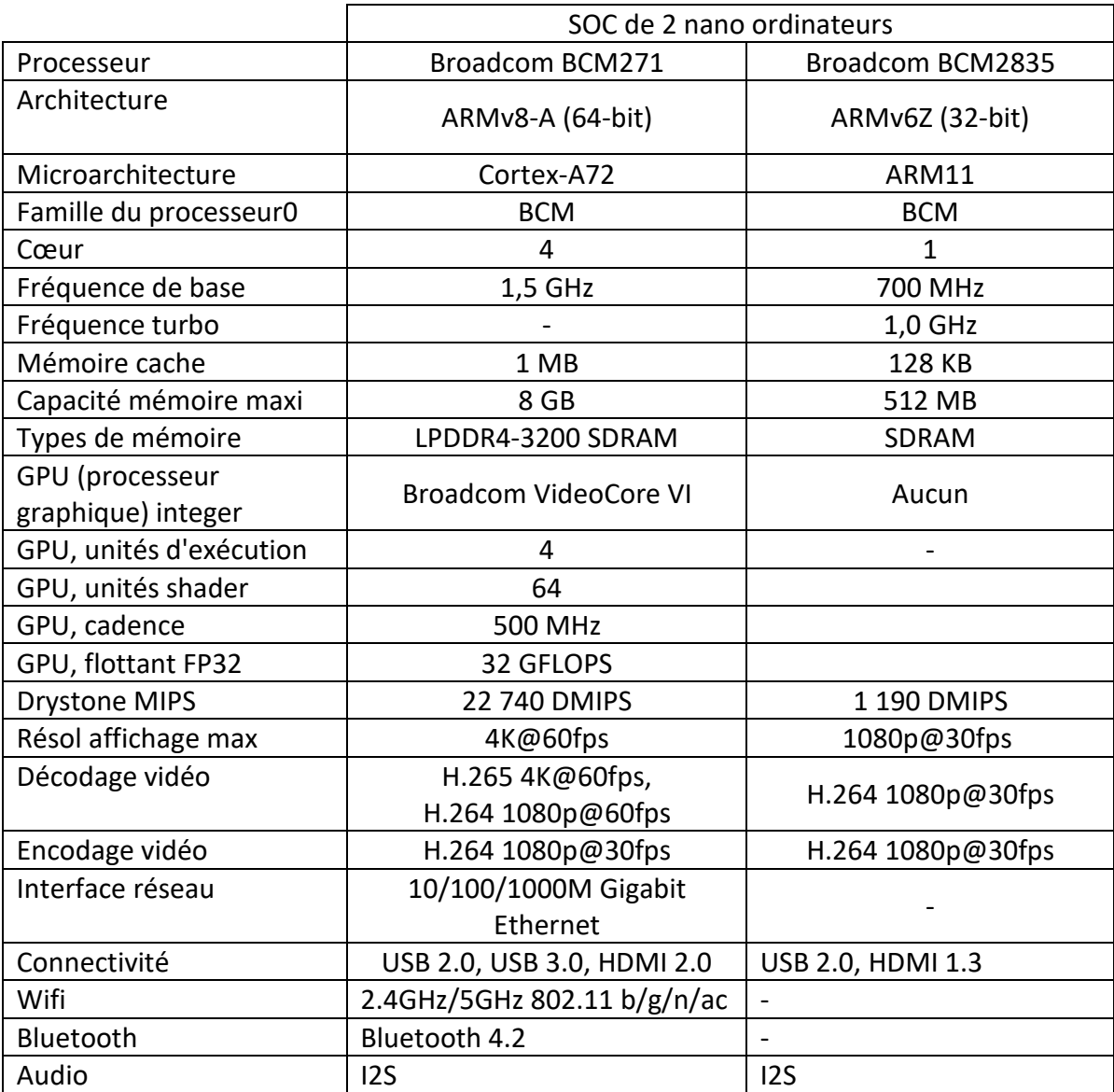

- **1.**
- **a.** Expliquer ce qui différencie un SOC d'un nano ordinateur d'un microprocesseur classique ?
- **b.** Lequel de ces SOC peut être connecté à un réseau filaire. Justifier la réponse.
- **c.** Citer 2 caractéristiques permettant de comparer la puissance de calcul de ces deux SOC.
- **2.** Un réseau local est relié à internet à l'aide d'une box faisant office de routeur. Un utilisateur connecte un nouveau nano ordinateur à ce réseau et veut tester son fonctionnement.

Il utilise en premier la commande ifconfig qui correspond à ipconfig sous environnement Windows. Cela lui donne le résultat suivant.

eth0: flags=4163<UP,BROADCAST,RUNNING,MULTICAST> mtu 1500 inet 10.0.2.15 netmask 255.255.255.0 broadcast 10.0.2.255 inet6 fe80::761a:3e85:cc97:6491 prefixlen 64 scopeid  $0x20<1ink$  ether 08:00:27:8b:c3:91 txqueuelen 1000 (Ethernet) RX packets 136 bytes 13703 (13.3 KiB) RX errors 0 dropped 0 overruns 0 frame 0 TX packets 180 bytes 17472 (17.0 KiB) TX errors 0 dropped 0 overruns 0 carrier 0 collisions 0 device interrupt 9 base 0xd020

- **a.** L'indication ether 08:00:27:8b:c3:91 correspond à une adresse MAC. Que représente-t-elle ?
- **b.** On s'intéresse ensuite à l'indication inet 10.0.2.15 Que représente "10.0.2.15" ?
- **c.** Pour connaitre la passerelle, l'utilisateur fait alors un traceroute dont la première ligne sortie est la ligne suivante.

1 \_gateway (10.0.2.2) 0.328 ms 0.275 ms 0.267 ms À quel type de matériel correspond l'adresse 10.0.2.2 ?

**3.** Cinq routeurs R1, R2, R3, R4, R5 sont connectés dans un réseau avec les

caractéristiques suivantes :

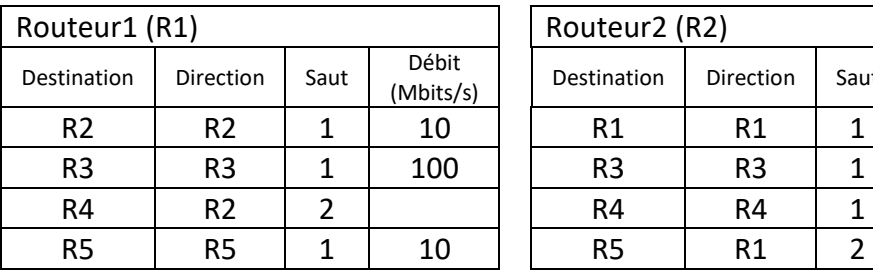

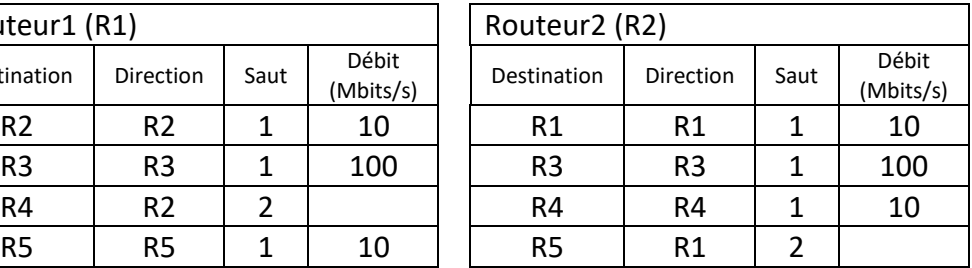

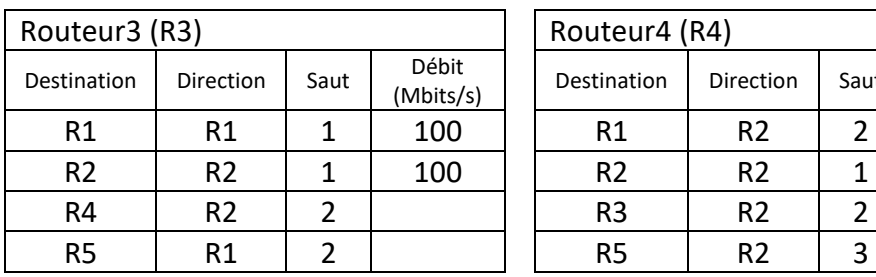

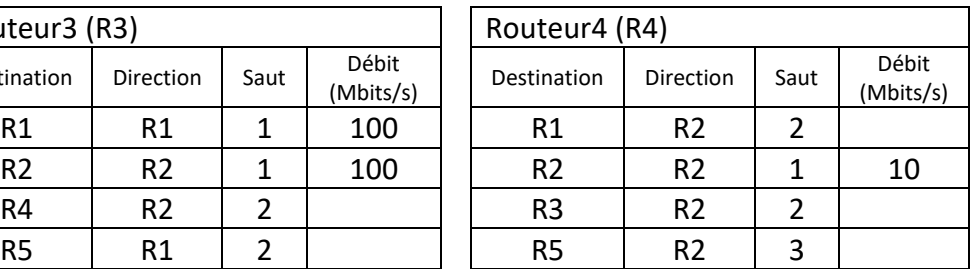

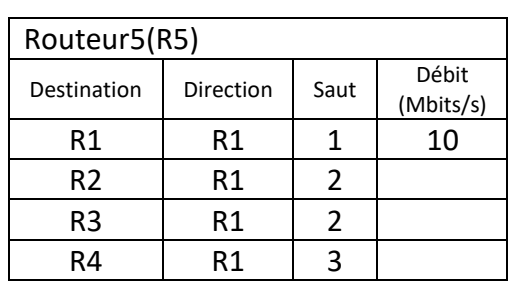

Dans cette question, on utilise le protocole de routage RIP, qui cherche à minimiser le nombre de sauts.

**a.** Recopier et compléter le schéma ci-dessous qui représente le réseau : indiquer le nom des routeurs dans les cercles et tracer les connexions entre eux.

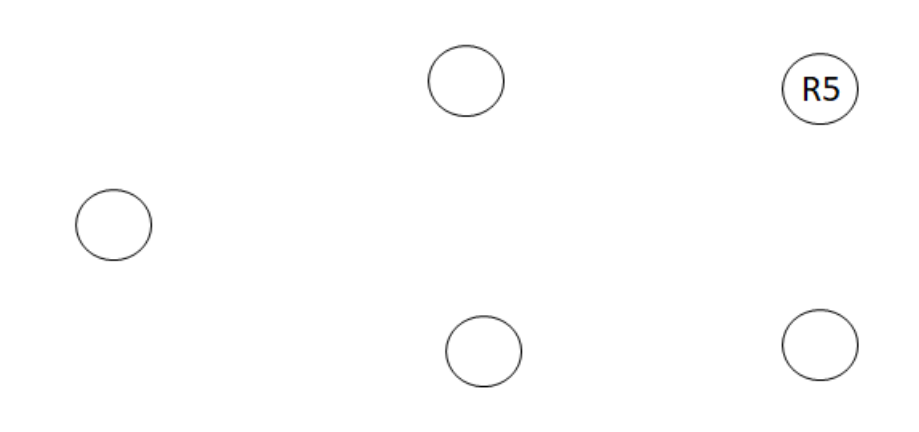

- **b.** Quelle route faut-il prendre pour aller de R4 à R5 ?
- **4.** Les cinq routeurs précédents sont connectés dans la même configuration que précédemment. Toutefois le protocole de routage appliqué est désormais le protocole OSPF qui prend en compte le débit (Mbits/s) pour minimiser le coût total de la transmission. Le coût pour passer d'un routeur à un autre est donné par la formule :  $C = \frac{100}{d\acute{e}bit}$ .

Quelle route faut-il prendre pour aller de R4 à R5 en respectant le protocole OSPF?

# **ANNEXE 1 – LANGAGE SQL**

# **Types de données**

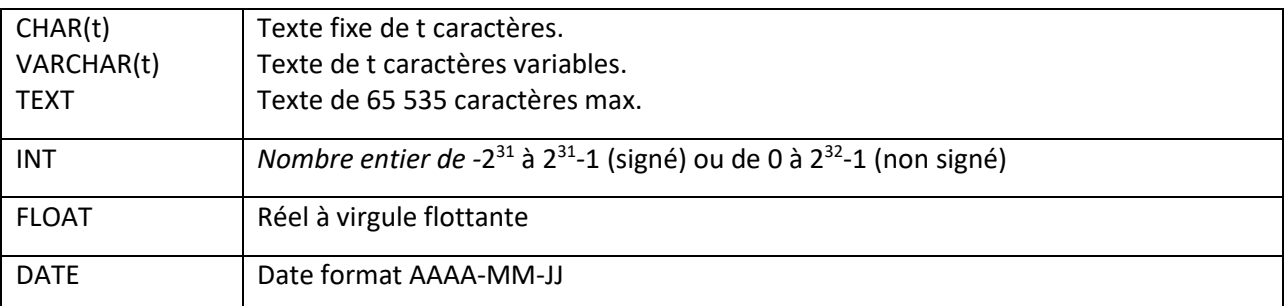

#### **Quelques exemples de syntaxe SQL :**

o Insérer des enregistrements :

**INSERT INTO Table (attribut1, attribut2) VALUES(valeur1 , valeur2)** 

o Modifier des enregistrements :

**UPDATE Table SET attribut1=valeur1, attribut2=valeur2 WHERE Selecteur** 

o Supprimer des enregistrements : **DELETE FROM Table WHERE Selecteur** 

o Sélectionner des enregistrements : **SELECT attributs FROM Table WHERE Selecteur** 

o Sélectionner des enregistrements dans un ordre ascendant : **SELECT attributs FROM Table WHERE Selecteur ORDER BY attribut ASC** 

o Sélectionner des enregistrements sans doublon : **SELECT DISTINCT attributs FROM Table WHERE Selecteur** 

o Effectuer une jointure : **SELECT attributs FROM TableA JOIN TableB ON TableA.cle1=TableB.cle2 WHERE Selecteur**